## **INOTEC zeigt Zukunft bei dynamischem** Fluchtwegsystem mit OLED-Technologie

Submitted by admin on Wed, 04/14/2010 - 18:43. fluchtwegsystem | inotec | light+building | notleuchten | philips

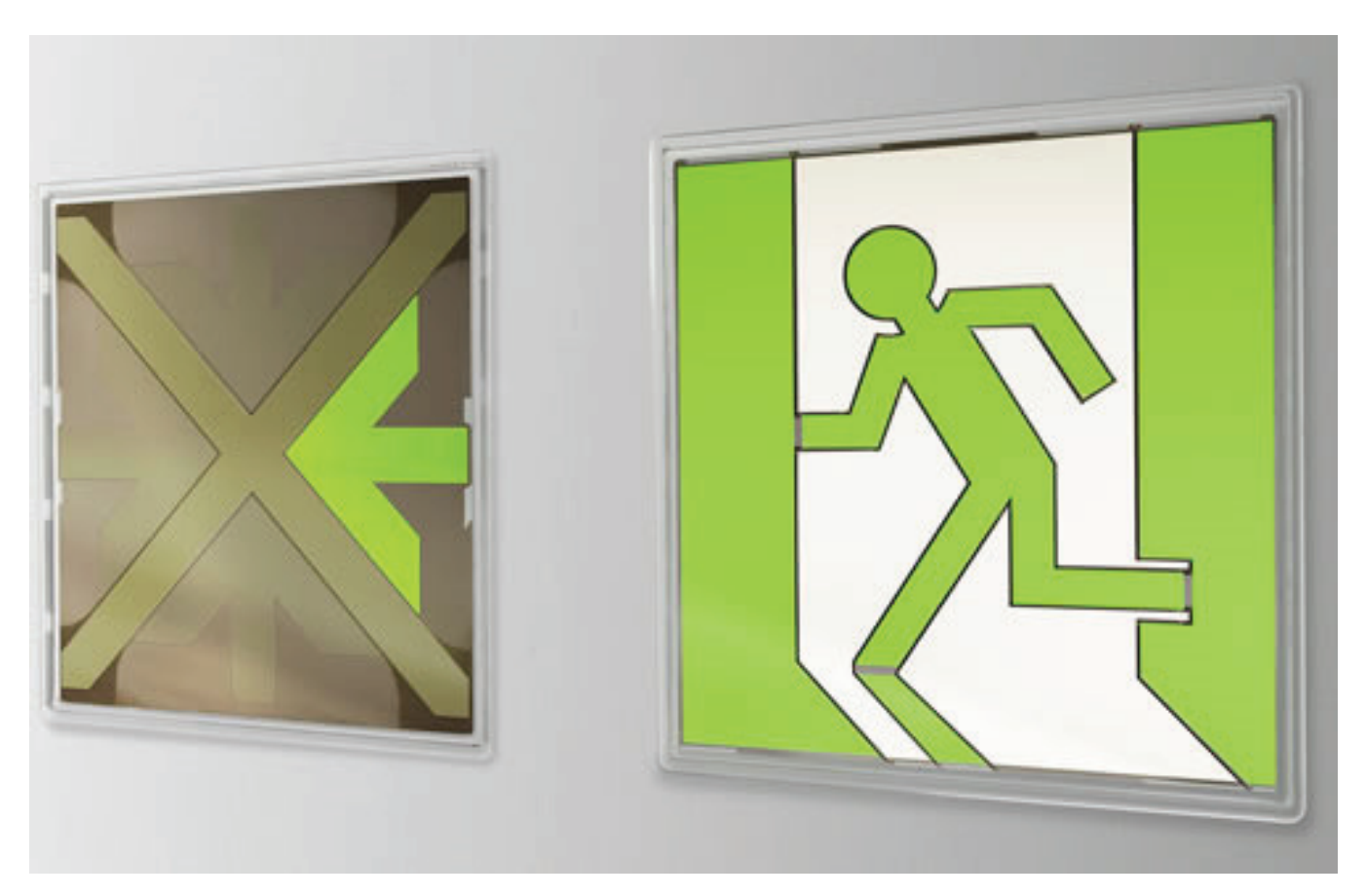

Als der innovative Notlichthersteller zeigt die INOTEC Sicherheitstechnik GmbH in einer Entwicklungskooperation mit Philips Lumiblade Creative Lab auf der Light & Building 2010 die Zukunft der dynamischen Fluchtweglenkung. Zwei OLED-Module in der Größe von jeweils 140x140mm lenken die Personen über die freien Fluchtwege in die sicheren Bereiche. Dabei wird auf einem Modul das Fluchtwegsymbol (grünes Männchen in weißer Tür) dargestellt, dass andere zeigt die Fluchtrichtung mit Pfeilen für den sicheren oder ein rotes Kreuz für einen unsicheren Fluchtweg.

Die speziell durch Philips entwickelten Lumiblade-Module mit ihrem geringen Stromverbrauch, bieten durch ihre gleichmäßige Ausleuchtung neue Möglichkeiten in einer vorschriftenkonformen dynamischen Fluchtwegdarstellung. INOTEC sieht das Ziel dieser Technik nicht in der Entwicklung von statischen Rettungszeichenleuchten, sondern primär den Einsatz mit ihrem dynamischen Fluchtwegleitsystem D.E.R.

Obwohl die gezeigten Entwicklungsmuster in dieser Größe noch keine Serienreife besitzen, zeigen diese doch den rasanten Fortschritt bei der OLED-Technologie in Verbindung mit Notlichtbeleuchtung.